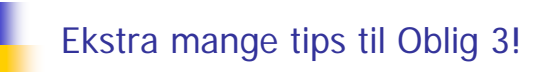

12. mars 2007Are Magnus Bruaset og Arild Waaler Inst. for informatikk, UiO

### Når du skal løse en slik oppgave:

- Les oppgaveteksten nøye! Ikke gjør mer enn det er spørsmål etter!
- **Identifiser objektene og bestem datastruktur for hver** klasse som du trenger
- Tegn gjerne en figur over objektene og datastrukturen. Da er det lettere å programmere
- Skaff deg oversikt over spesielle teknikker du trenger å bruke, i dette tilfelle lesing fra og skriving til fil
- Skriv koden gradvis og test ut metoder etter hvert som du skriver dem
- Skriv gjerne først de metodene som er nødvendig for å få en enkel prototype av programmet ditt opp og kjøre! Utsett for eksempel filbehandlingen til slutt!

## 4 klasser er angitt i oppgaveteksten

- class Oblig3
	- her legger vi main-metoden som sparker det hele i gang.
	- fra denne klassen oppretter vi et Hybelhus-objekt og kaller en metode i dette objektet som styrer interaksjonen med brukeren
- class Hybelhus
	- her ligger den sentrale datastrukturen og metoder for alle funksjonene i menyen
	- vi initialiserer datastrukturen for hybelhuset i konstruktøren
- class Hybel
	- info knyttet til en hybel: leietager og utestående
- class Student
	- **iol info knyttet til student: navn og saldo**

# class Oblig3 – forslag til kode

#### public class Oblig3 {

}

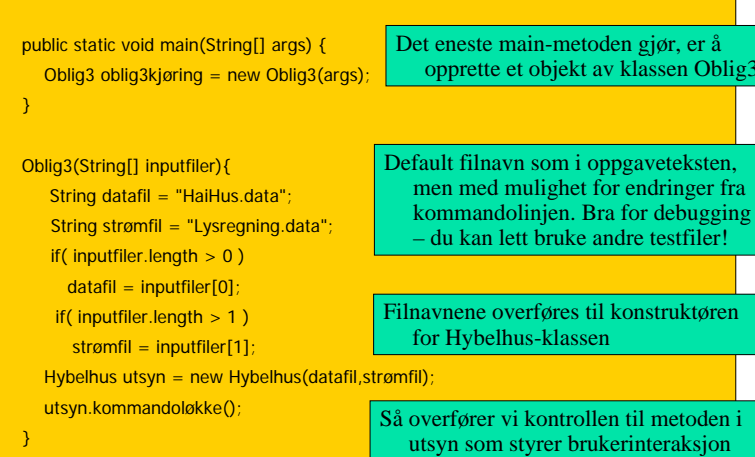

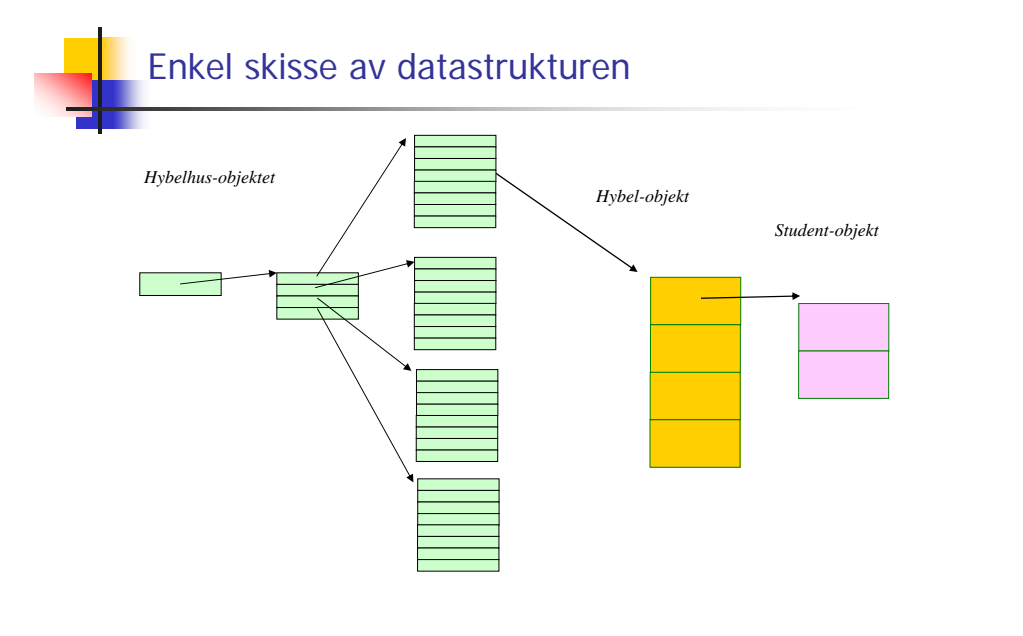

# class Hybelhus: forslag til datastruktur

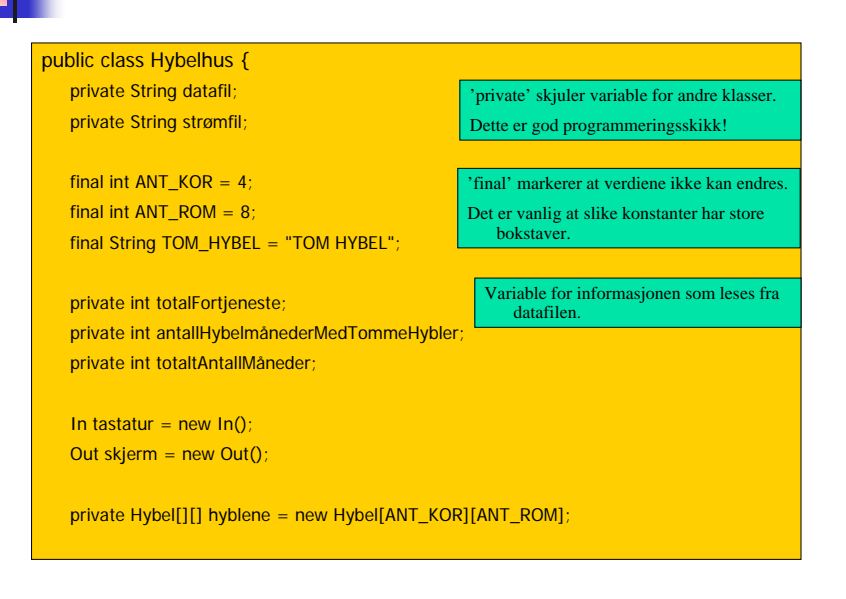

### Konstruktøren til Hybelhus-klassen

- Konstruktøren utføres når et objekt opprettes og aldri siden.
- **I konstruktøren er det vanlig å legge initialisering av** datastrukturen. Konstruktøren mottar gjerne argumenter med informasjon som den trenger for initialiseringen.
- Siden poenget med denne oppgaven er å trene på å lage en objekt-orientert modell, skal jeg vise i detalj hvordan man kan foreta innlesning fra datafilen i konstruktøren  $\odot$
- Tips om lesing fra strømfilen står i oppgaveteksten. Skriving til filer må dere selv finne ut av (se kap. 3 i boka!).
- Vær nøye med å teste ut koden steg for steg! Når dere kommer til skriving av fil, vær nøyaktig med å teste at filen ser akkurat slik ut som den skal etter skriving!
- Tips ved innlesning: Skriv ut til skjerm samtidig som dere leser inn. Lurt for feilsøking!

# class Hybelhus: forslag til konstruktør

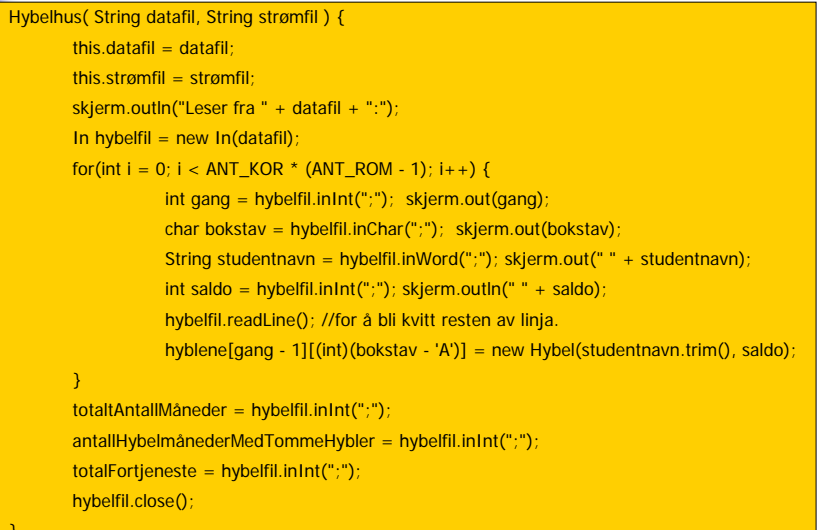

# Nyttig metode i class Hybelhus

#### void listLeietagere(){

}

```
for(int i = 0; i < ANT_KOR; i++){
for(int j = 1; j < ANT_ROM; j++){ //Tar ikke med fellesarealene her
   skjerm.out(i+1);
   skjerm.out((char)(j+'A') + "");
  Student student = hyblene[i][j].getLeietaker()
   if(student != null) 
      skjerm.outln(student.getNavn() + " " + student.getSaldo());
   elseskjerm.outln(TOM_HYBEL + " " + hyblene[i][j].getUtestående());
 }
```
} Her har jeg brukt en vanlig Java-konvensjon når metodene for å hente dataverdi begynner med get. Metodene for å oppgi verdier skal begynne med set ifølge konvensjonen. NB! Bruk alltid slike metoder for å aksessere variable i en annen klasse og la variablene være deklarert private. Alt annet er dårlig programmeringsskikk og gir i lengden opphav til stygge bugs!

#### … og de andre klassene

- For klassene Hybel og Student gjelder det samme: list opp alle metodene du trenger og tenk over hvilke data disse trenger. Hvordan skal de få tak i informasjonen de trenger?
- Husk at du aldri bør kode overalt samtidig. Når du har fått en viss oversikt, skriv kode for de enkle metodene først og test dem grundig før du går videre.
- $\blacksquare$  Ikke lås deg til en bestemt løsning og datastruktur fra starten. Ofte mangler vi oversikt når vi begynner, og blir nødt til å endre konstruksjonen av programmet underveis fordi det dukker opp ting vi ikke hadde tenkt på da vi startet. Dette er heller regelen enn unntaket!

## Videre jobbing med class Hybelhus:

- Begynn gjerne med å lage metoden for å styre menyen – jeg har kalt denne "kommandoløkke()". Identifiser alle metodene du skal kalle herfra.
- Tenk igjennom hva hver metode skal gjøre og hvordan den skal gjøre det FØR du begynner å skrive kode. Bruk gjerne små skisser og stikkord.
- Spesielt må du tenke over hvilke metoder du trenger fra de andre klassene og hvordan dataverdier skal endres.
- Utfordringen er å bryte oppgaven du skal løse ned i mange småproblemer – som hver for seg er enkle å løse – og så sette sammen løsningene av småproblemene slik at de sammen kan løse hele oppgaven.

# … og til slutt vil jeg bare ha sagt at:

- Å jobbe med obligene er det du lærer mest av i kurset.
- Bruk boka aktivt som oppslagsverk i denne prosessen. Studer relevante programeksempler i boka! Det er utrolig mye lettere å lære seg noe når du trenger det for å løse en oppgave – enn å lære seg det bare for å lese til eksamen!
- Prøv å bli litt kjent med Java API samtidig. Det er gøy! Java-verdenen er stor og interessant. Prøv deg frem på egen hånd!
- … og lykke til, da!